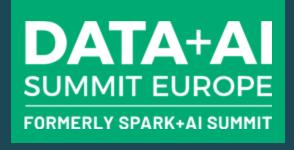

# TeraCache: Efficient Caching over Fast Storage Devices

**lacovos G. Kolokasis<sup>1,2</sup>**, Anastasios Papagiannis<sup>1,2</sup>, Foivos Zakkak<sup>3</sup>, Shoaib Akram<sup>4</sup>, Christos Kozanitis<sup>2</sup>, Polyvios Pratikakis<sup>1,2</sup>, and Angelos Bilas<sup>1,2</sup>

<sup>1</sup>University of Crete

<sup>2</sup>Foundation of Research and Technology Hellas (FORTH), Greece

<sup>3</sup>Red Hat, Inc.

<sup>4</sup>Australian National University

## Spark Caching Mechanism

- Stores the result of an RDD
- Essential when an RDD is used across multiple Spark jobs
- Caching avoids recomputation and reduces execution time
- Effective for iterative workloads (e.g., ML, graph processing)
- How much data do we need to cache?

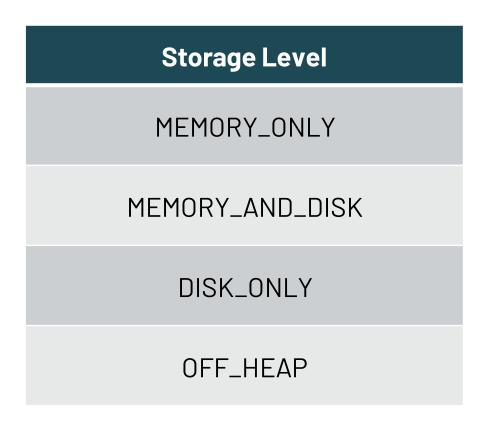

Source: https://spark.apache.org/docs/latest/rdd-programming-guide.html

## Increasing Memory Demands!

- Analytics datasets grow at high rate
  - Today~50ZB
  - By 2025 ~175ZB
- Typical deployments use roughly as much DRAM as the input dataset
- Typically cached data is even larger than the input dataset

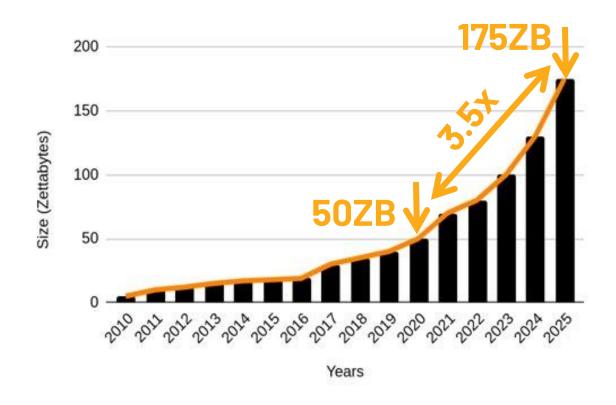

Source: Seagate - The Digitization of the World

#### Cached Data Size Matters

 In-memory caching needs a lot of DRAM

- DRAM density difficult to increase
- Fast storage (NVMe) scales to TBs/device
- Spark already uses fast storage for cached data – However, at high cost

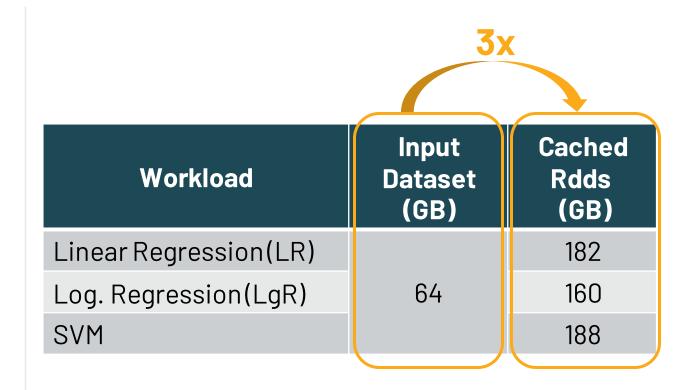

## Dilemma: On-heap vs Off-heap NVMe Caching

#### **Serialization / Deserialization**

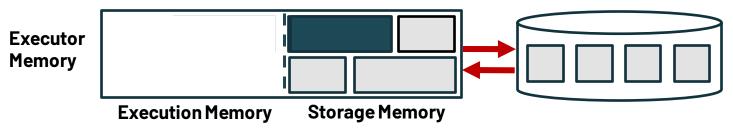

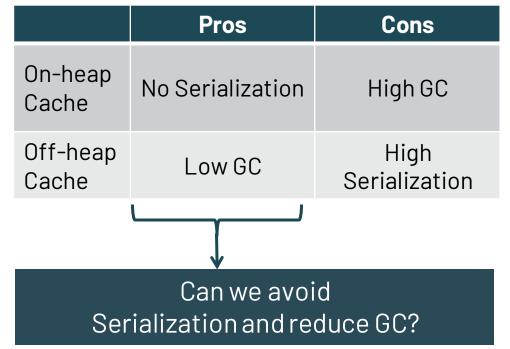

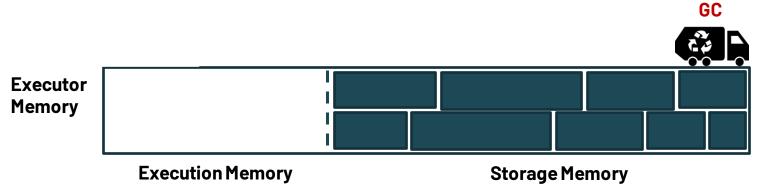

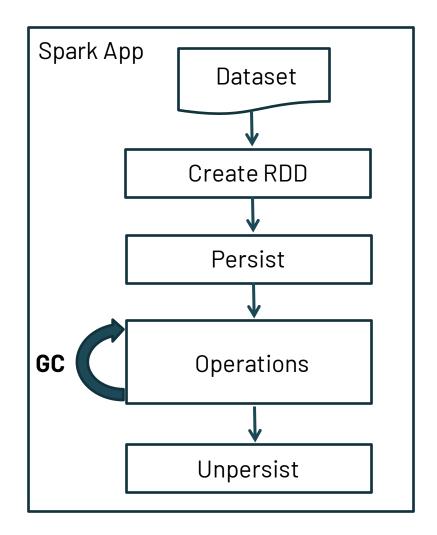

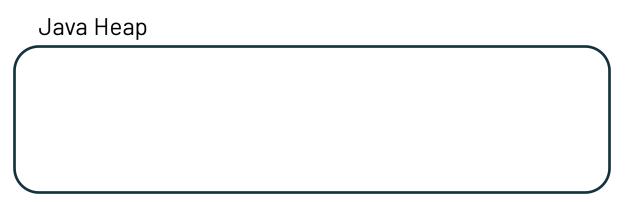

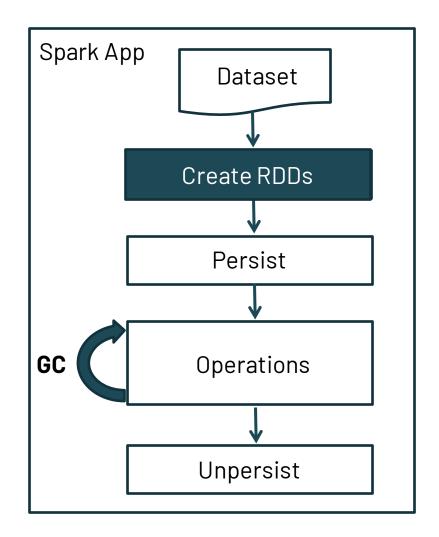

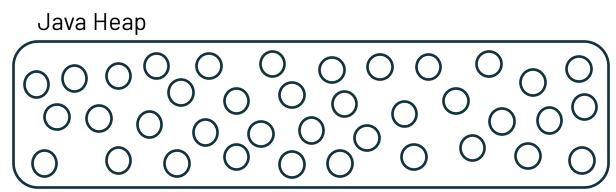

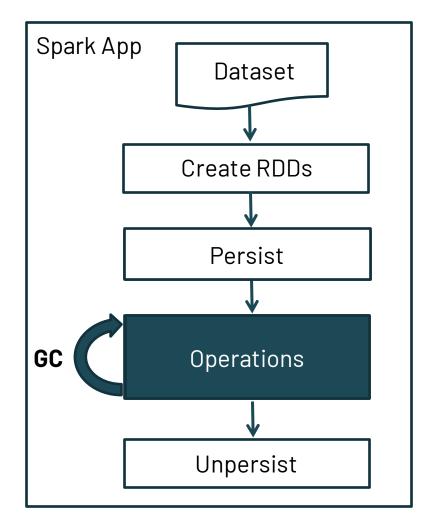

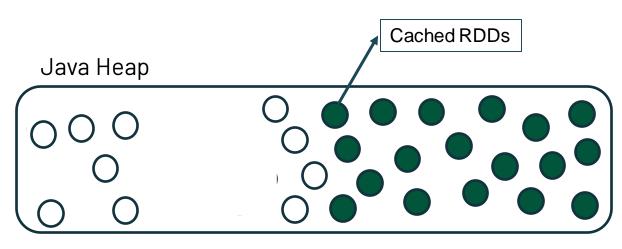

- GC between persist-unpersist extremely wasteful
- GC scans all objects in the heap

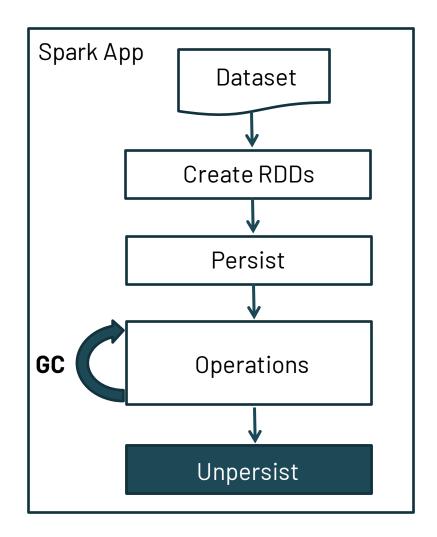

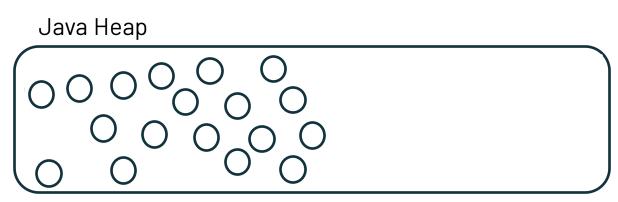

GC reclaim cached RDDs after unpersist

## Our Approach: Treat Cached Objects Differently

- Objects in JAVA follow generational hypothesis
- Opportunity: Nomadic hypothesis observation
- Spark cached objects are
  - Long-lived: Used across multiple Spark jobs (cache)
  - Intermittently-accessed: Long intervals without access (NVMe)
  - Grouped life-times: RDD objects leave the cache at the same time (unpersist)
- Place cached objects in a special heap

## TeraCache: Introduce a Second JVM heap on NVMe

- Execution Heap remains as a garbage collected heap
  - Maintains the JVM heap for execution purposes
- The second TeraCache heap has two significant advantages
- No GC: Use persist/unpersist semantics to avoid GC
- No Serialization/Deserialization: Use memory-mapped I/O

## TeraCache Design Overview

## TeraCache: Design Overview

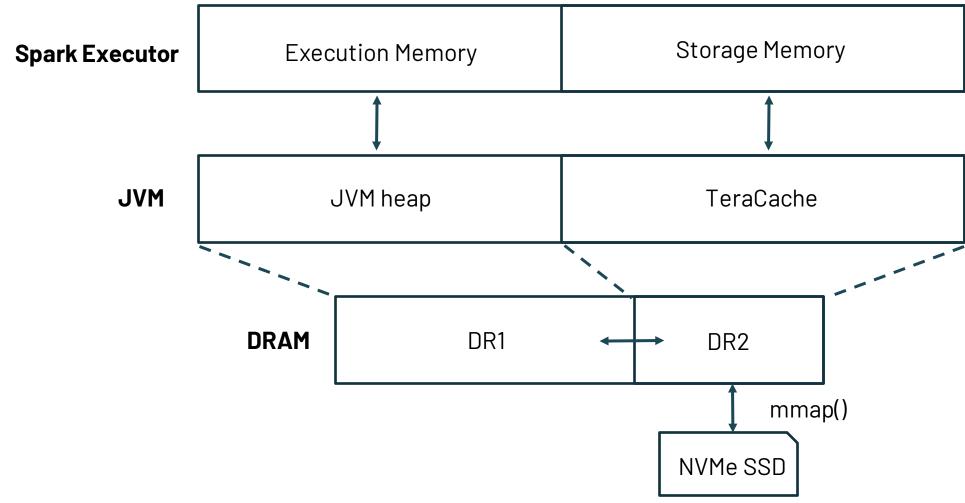

## Spark Knocks on the JVM Door

## Spark Application rdd.persist()

Spark - Store RDD to Storage Memory - Notify JVM to mark RDD object

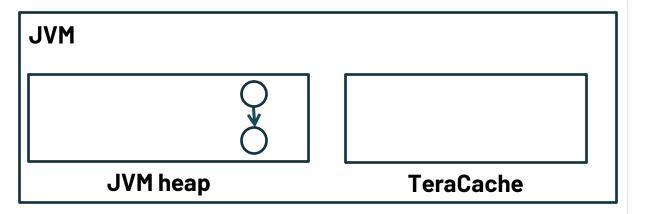

- Spark notifies JVM for RDD caching
  - At persist/unpersist operations
- Add new TeraFlag word in JVM objects
- JVM creates new object, sets TeraFlag

## Spark Knocks on the JVM Door

## Spark Application rdd.persist()

Spark - Store RDD to Storage Memory - Notify JVM to mark RDD object

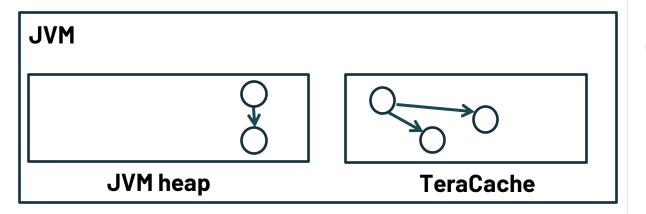

- Spark notifies JVM for RDD caching
  - At persist/unpersist operations
- Add new TeraFlag word in JVM objects
- JVM creates new object, sets TeraFlag

Move to TeraCache during next full GC

## TeraCache Design: Avoid GC

#### How to Avoid GC in TeraCache?

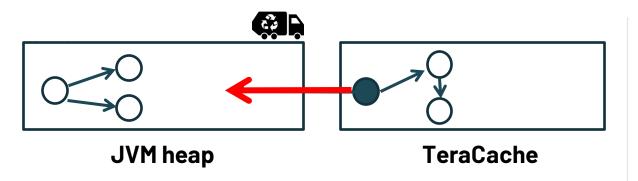

- Disallow backward pointers to Heap
- Move transitive closure in TeraCache

#### How To Avoid GC in TeraCache?

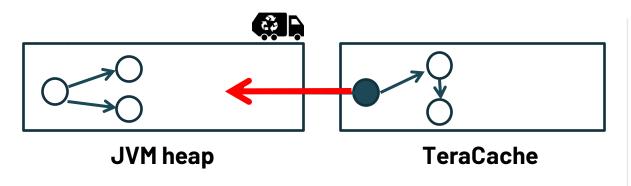

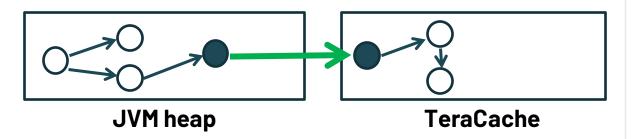

- Disallow backward pointers to Heap
- Move transitive closure in TeraCache
- Allow forward pointers from Heap
- Objects in TeraCache do not move
- Fence GC from following forward pointers

## Organize TeraCache in Regions

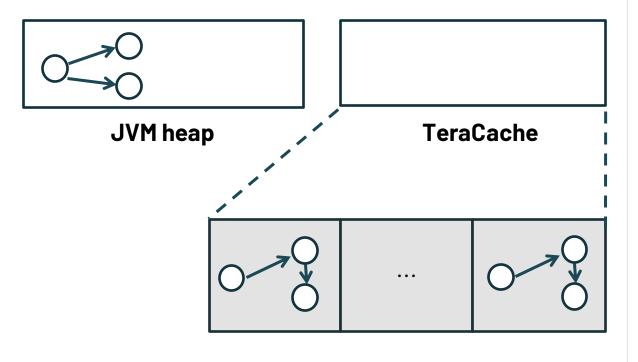

Objects that belong to the same RDD have similar life-time

- Organize TeraCache in regions
  - Place objects in regions based on life-time
  - Dynamic size of regions
- Bulk free
  - Reclaim entire region

## Bulk Free Regions

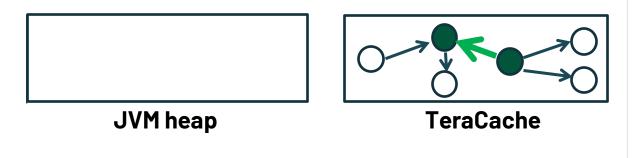

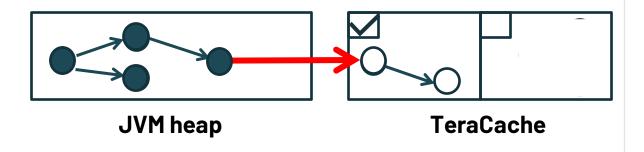

- To provide correct and bulk free
  - Allow only pointers within regions
  - Merge regions with crossing pointers when objects move to TeraCache
- Keep a bit map with live regions
  - Track reachable regions from JVM heap in every GC
- During GC marking phase identify active regions
  - Mark the bit array if there is a pointer from the JVM heap to a TeraCache region

## TeraCache Design: Avoid Serialization

## No Serialization → Memory Mapped I/O

- MMIO allows same data format on memory and device
- No explicit device I/O Only accesses using load/store
- Linux Kernel already supports required mechanisms for MMIO
- We use FastMap [USENIX ATC'20]: Optimize scalability of Linux MMIO

### Competition for DRAM Resource

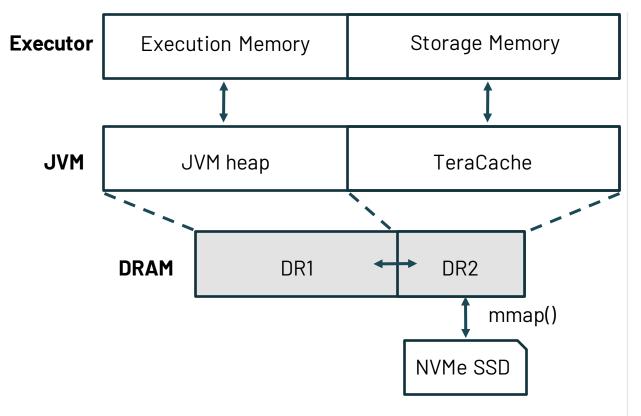

- Execution Memory must reside in DRAM
  - A lot of short-lived data
  - We need large DR1
- Cached objects are accessed as well
  - E.g., Iterative jobs reuse cached data
  - We need large DR2
- Can we statically divide DRAM between the heaps?

## Dividing DRAM between Heaps

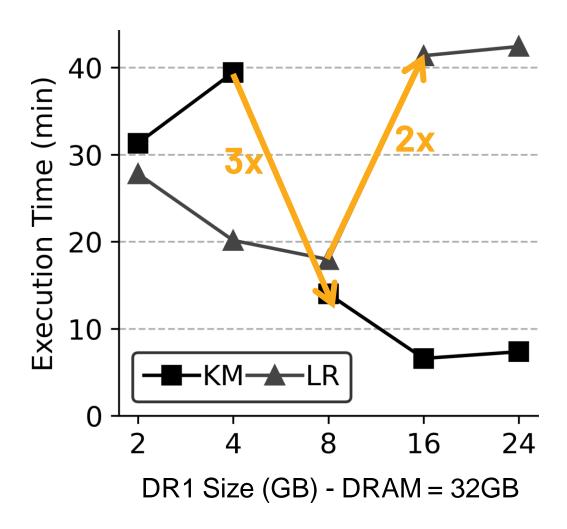

- KMeans (KM)-jobs produce more short-lived data
  - More minor GCs
  - More space for DR1
- Linear Regression (LR)-jobs reuse more cached data
  - More page faults/s
  - More space for DR2
- Dynamic Resizing of DR1, DR2
  - Based on page-fault rate in MMIO
  - Based on minor GCs

## Preliminary Evaluation

## Early Prototype Implementation

- We implement a prototype of TeraCache based on ParallelGC
  - Place New Generation on DRAM
  - Place Old Generation on fast storage device
  - Explicitly disable GC on Old Generation
- Remaining to be implemented
  - Cached RDDs reclamation
  - Dynamic DR1/DR2 resizing
- Evaluation
  - GC overhead
  - Serialization overhead

## TeraCache Improves Performance by 25%

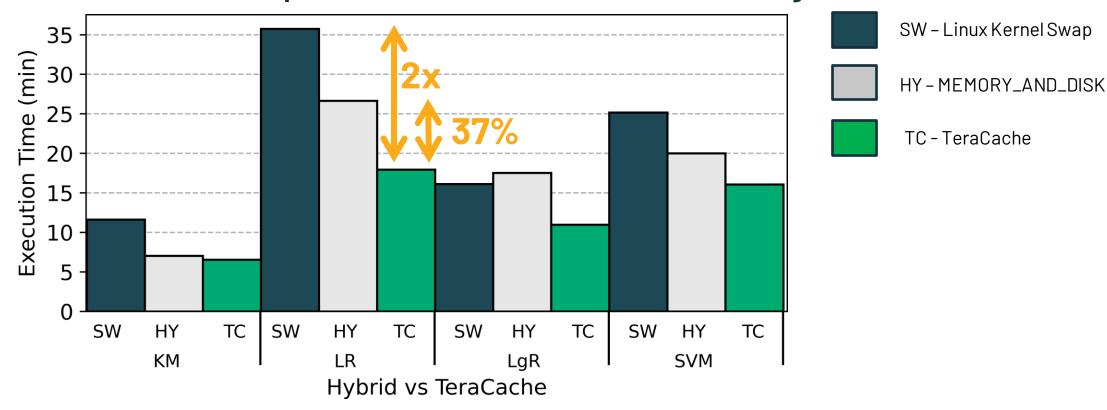

- Compared to Serialization: TC better up to 37% (on average 25%)
- Compared to GC + Linux swap: TC better up to 2x

## TeraCache Reduces GC Time by up to 50%

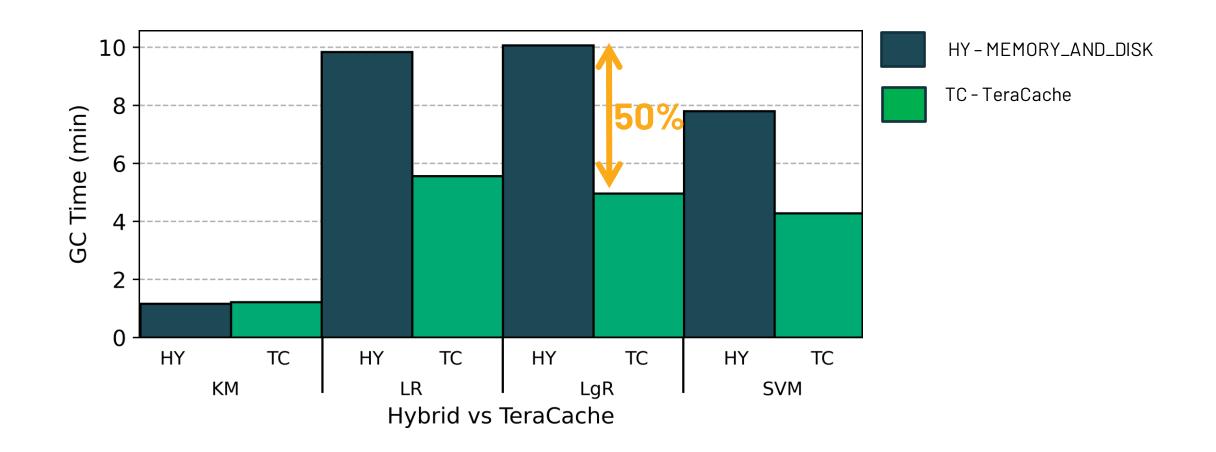

## Conclusions

## TeraCache: Efficient Caching over Fast Storage

Spark incurs high overhead for caching RDDs

- We observe: Spark cached data follow a nomadic hypothesis
- We introduce TeraCache which both reduces GC and eliminates serialization by using two heaps (generational, nomadic)
- We improve performance of Spark ML workloads by 25% (avg)
- Currently we are working on the full prototype

## Thank you for your attention

This work is supported by the EU Horizon 2020 Evolve project (#825061)

Anastasios Papagiannis is supported by Facebook Graduate Fellowship

#### lacovos G. Kolokasis

<u>kolokasis@ics.forth.gr</u> <u>www.csd.uoc.gr/~kolokasis</u>

#### Feedback

Your feedback is important to us.

Don't forget to rate and review the sessions.

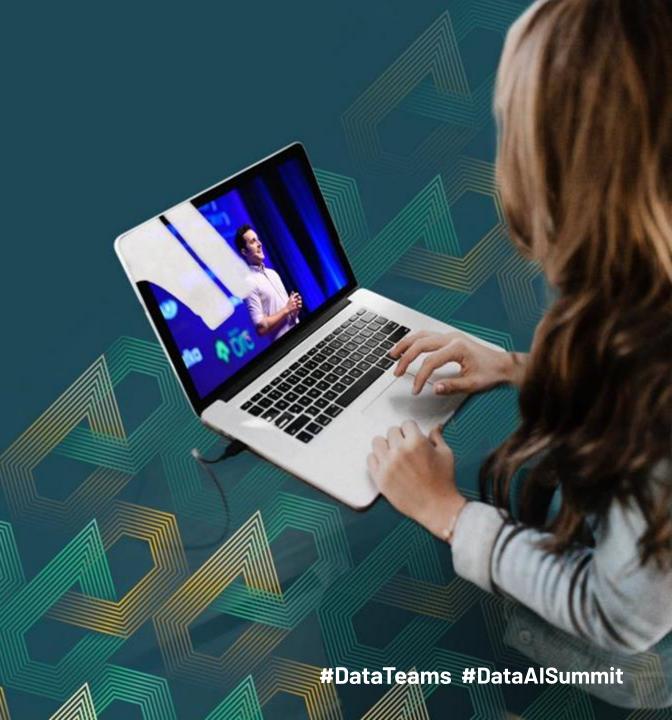